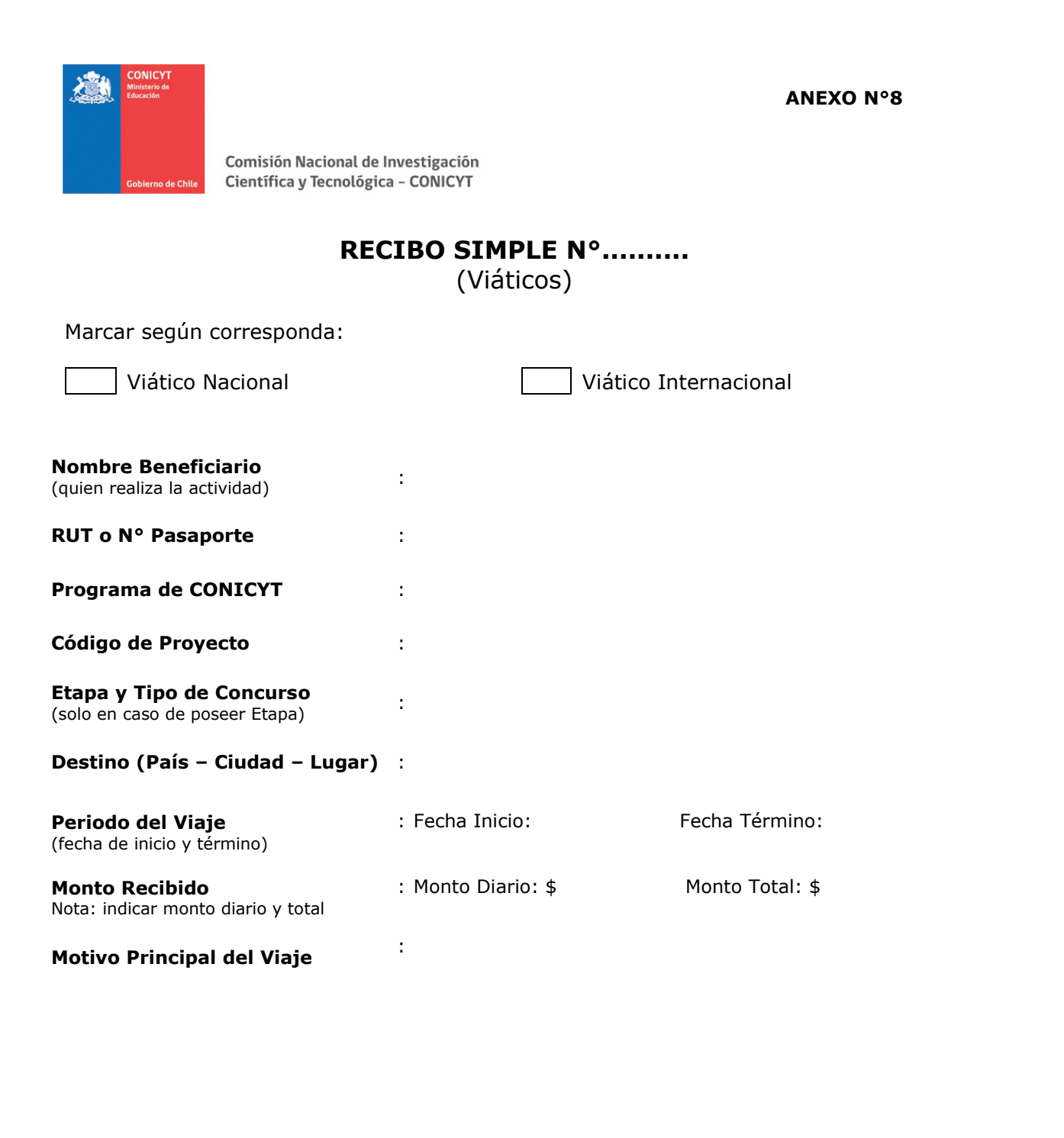

**FIRMA**  (quien realiza la actividad)

**Fecha :**